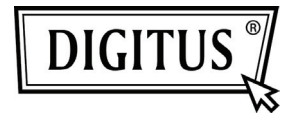

# **HQ WEBCAM USB 2.0**

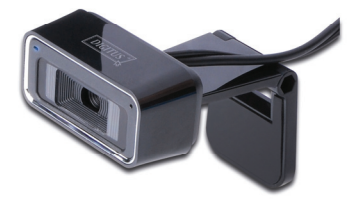

# **Manual de Usuario DA-71813**

## **Información del producto**

Gracias por utilizar esta webcam de última generación. Esta webcam funciona con un puerto USB que se conecta al PC. Es una webcam plug and play ideal para la transmisión en tiempo real. Su reducido tamaño, fácil transporte, alta resolución y alta velocidad, hace su vida mucho más colorida y convierte sus comunicaciones a larga distancia en frescas y vívidas.

## **Especificaciones Técnicas**

- \* Sensor de Color CMOS de Alta Resolución
- \* Resolución: 1280\*720 píxeles (interpolado 5M)
- \* Interfaz: 2.0
- \* Velocidad de Transmisión:

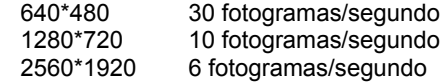

- \* Rango Dinámico: ≥72db
- \* Distancia de Imagen: 5CM a infinito
- \* Compresión de Imagen Integrada
- \* Balance de Blancos Automático
- \* Compensación del Color Automática
- \* Captura Manual de Imagen (para ello se necesita el botón Snapshot - Captura de imagen)
- \* Con Micrófono

# **Requisitos del Sistema**

- \* Ordenador Compatible PC IBM o portátil con puerto USB
- \* CPU Pentium200 o Superior
- \* Sistema WIN XP/VISTA/7
- \* Espacio Disponible en el Disco Duro ≥20MB
- \* Unidad de CR-ROM
- \* Almacenamiento Interno ≥32MB
- \* Tarjeta de Pantalla VGA Disponible para DIRECTX

#### **Instalación de Drivers (WINDOWS XP)**

1. Conecte la webcam al PC. Tras encontrarse el hardware, inserte el disco "CD Driver" en la unidad de CD-ROM y automáticamente aparecerá la siguiente interfaz:

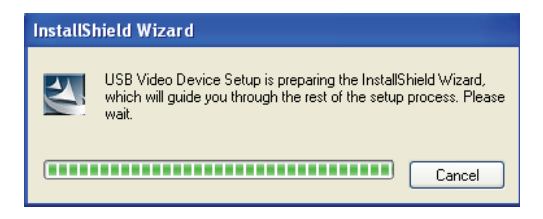

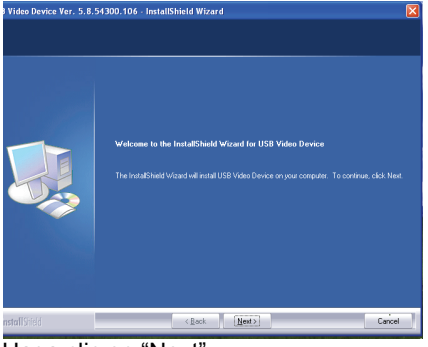

# Haga clic en "Next"

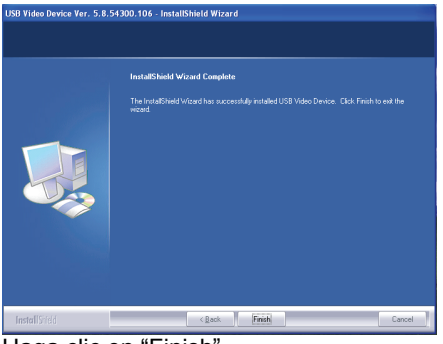

Haga clic en "Finish".

2. Haga clic en "Start" – "Process" – "Webcam\Webcam VideoCap". Visualizará su imagen. El tamaño de salida por defecto es 640\*480. Puede seleccionar su cara favorita, zoom digital y seguimiento de caras cuando se encuentre directamente frente a la cámara. El efecto de cara, el zoom digital y el seguimiento de caras están disponibles para cualquier imagen.

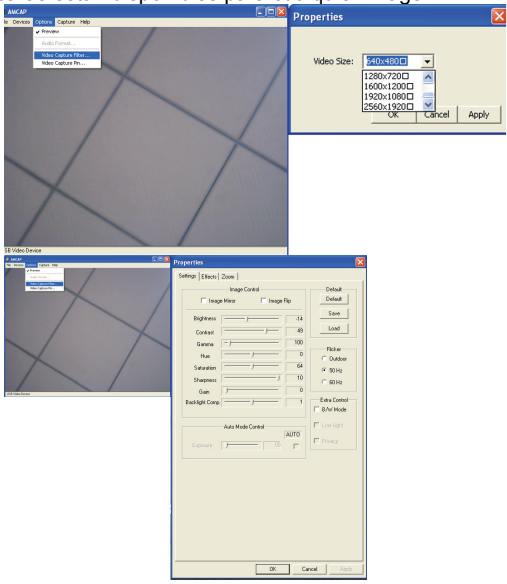

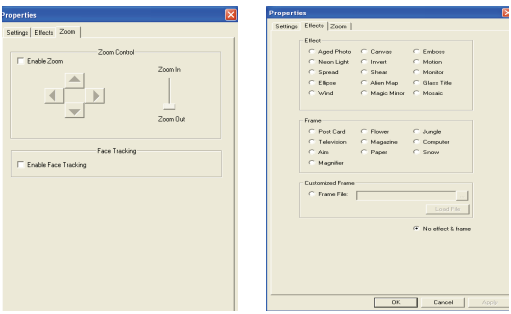

Tras instalar el driver podrá seleccionar diferentes Píxeles de Imagen Fija en la esquina inferior derecha.

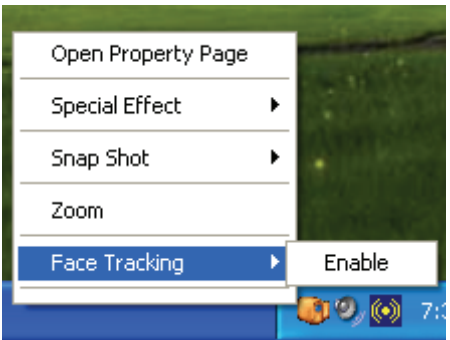

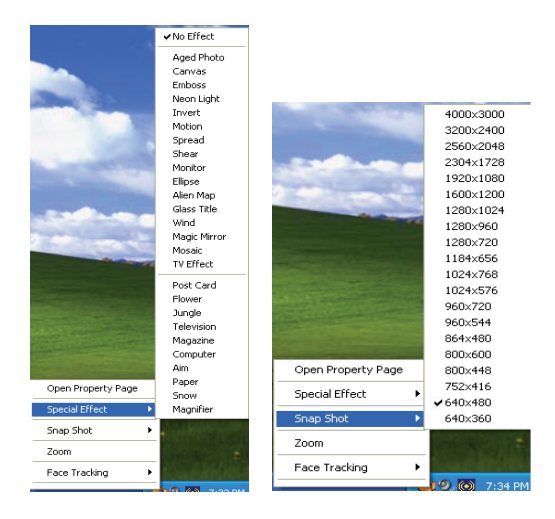

#### **Aviso:**

- No utilice los dedos ni ningún otro objeto puntiagudo o tosco para tocar la cámara. Se recomienda encarecidamente utilizar un paño suave de algodón para limpiar las partes ópticas.
- No utilice este dispositivo en entornos demasiado calurosos, fríos o polvorientos.
- Por favor, evite que este dispositivo se golpee fuertemente por una caída. Los golpes fuertes provocarán que no funcione correctamente.